# АНО ПО **«Воронежский колледж «Номос»**

«Утверждено» Директор П.В. Колесникова

01 марта 2023 г.

# **РАБОЧАЯ ПРОГРАММА ДИСЦИПЛИНЫ «Информационные технологии»**

Специальность среднего профессионального образования 54.02.01 «Дизайн (по отраслям)»

Форма обучения очная

2023 год

Рабочая программа дисциплины разработана на основе Федерального государственного образовательного стандарта по специальности среднего профессионального образования 54.02.01 «Дизайн (по отраслям)».

Автор-составитель программы: к. ф.-м. н., доц. Беседина С. В.

Программа рассмотрена цикловой учебно-методической комиссией по профессиональному учебному циклу специальности 54.02.01 «Дизайн (по отраслям)», протокол № 1 от «01» марта 2023 г.

# **Содержание**

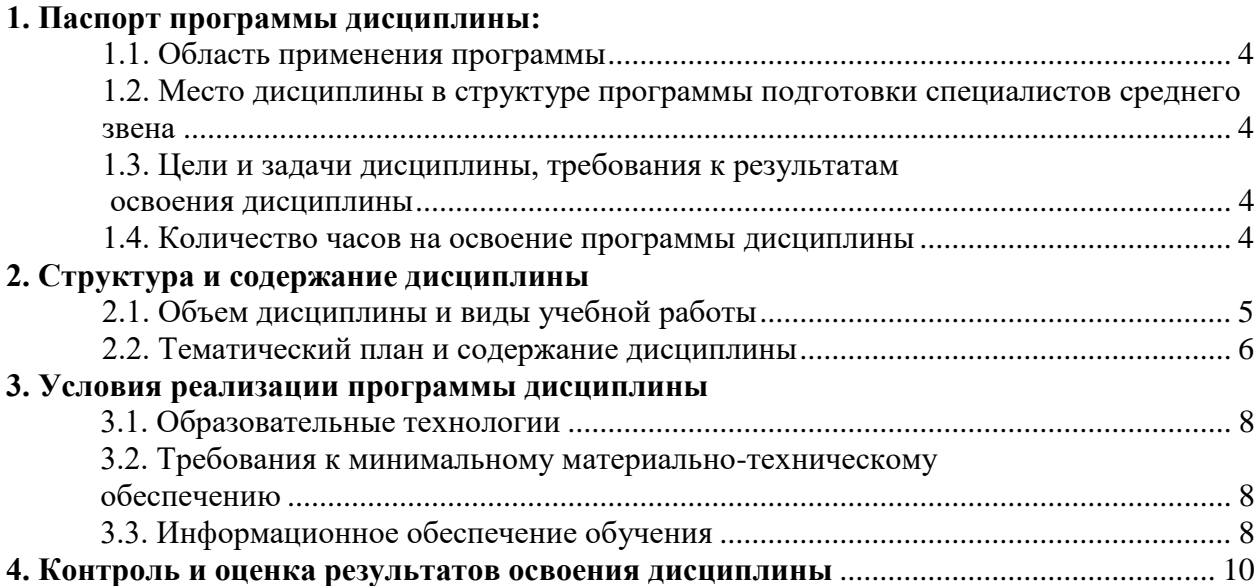

## **1. Паспорт программы дисциплины «Информационные технологии»**

## **1.1. Область применения программы**

Рабочая программа дисциплины «Информационные технологии» является частью программы подготовки специалистов среднего звена в соответствии с ФГОС по специальности СПО 54.02.01 «Дизайн (по отраслям)» (углубленная подготовка).

## **1.2. Место дисциплины в структуре программы подготовки специалистов среднего звена:**

Дисциплина «Информационные технологии» относится к профессиональному учебному циклу (ДУД.02), освоение которой обеспечивается в рамках реализации программы подготовки специалистов среднего звена по специальности 54.02.01 «Дизайн (по отраслям)» (углубленная подготовка).

## **1.3. Цели и задачи дисциплины, требования к результатам освоения дисциплины:**

Процесс изучения дисциплины направлен на:

- формирование *общих компетенций*:

ОК 4. Осуществлять поиск, анализ и оценку информации, необходимой для постановки и решения профессиональных задач, профессионального и личностного развития.

ОК 5. Использовать информационно-коммуникационные технологии для совершенствования профессиональной деятельности.

ОК 9. Ориентироваться в условиях частой смены технологий в профессиональной деятельности.

ОК 11. Использовать умения и знания профильных учебных дисциплин федерального государственного образовательного стандарта среднего общего образования в профессиональной деятельности.

**Код личностных результатов**

ЛР10, ЛР13, ЛР14, ЛР16, ЛР21-24.

Обучающийся в ходе освоения дисциплины должен:

*знать:* 

 состав функций и возможности использования информационных и телекоммуникационных технологий в профессиональной деятельности.

## *уметь:*

использовать программное обеспечение в профессиональной деятельности;

применять компьютеры и телекоммуникационные средства.

## **1.4. Количество часов на освоение программы дисциплины:**

максимальной учебной нагрузки обучающегося 117 часов, в том числе:

обязательной аудиторной учебной нагрузки обучающегося 98 часов,

# **2. Структура и содержание дисциплины**

## **2.1. Объем дисциплины и виды учебной работы**

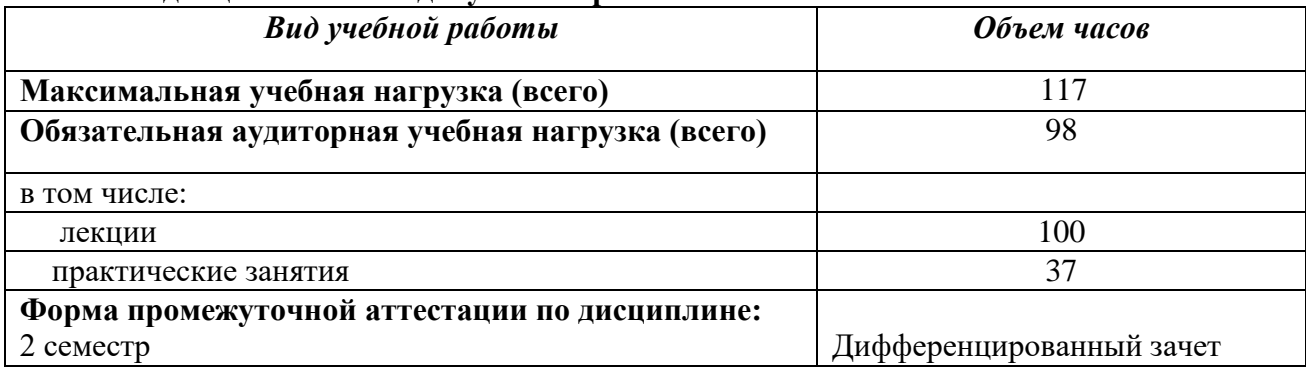

# **2.2. Тематический план и содержание дисциплины**

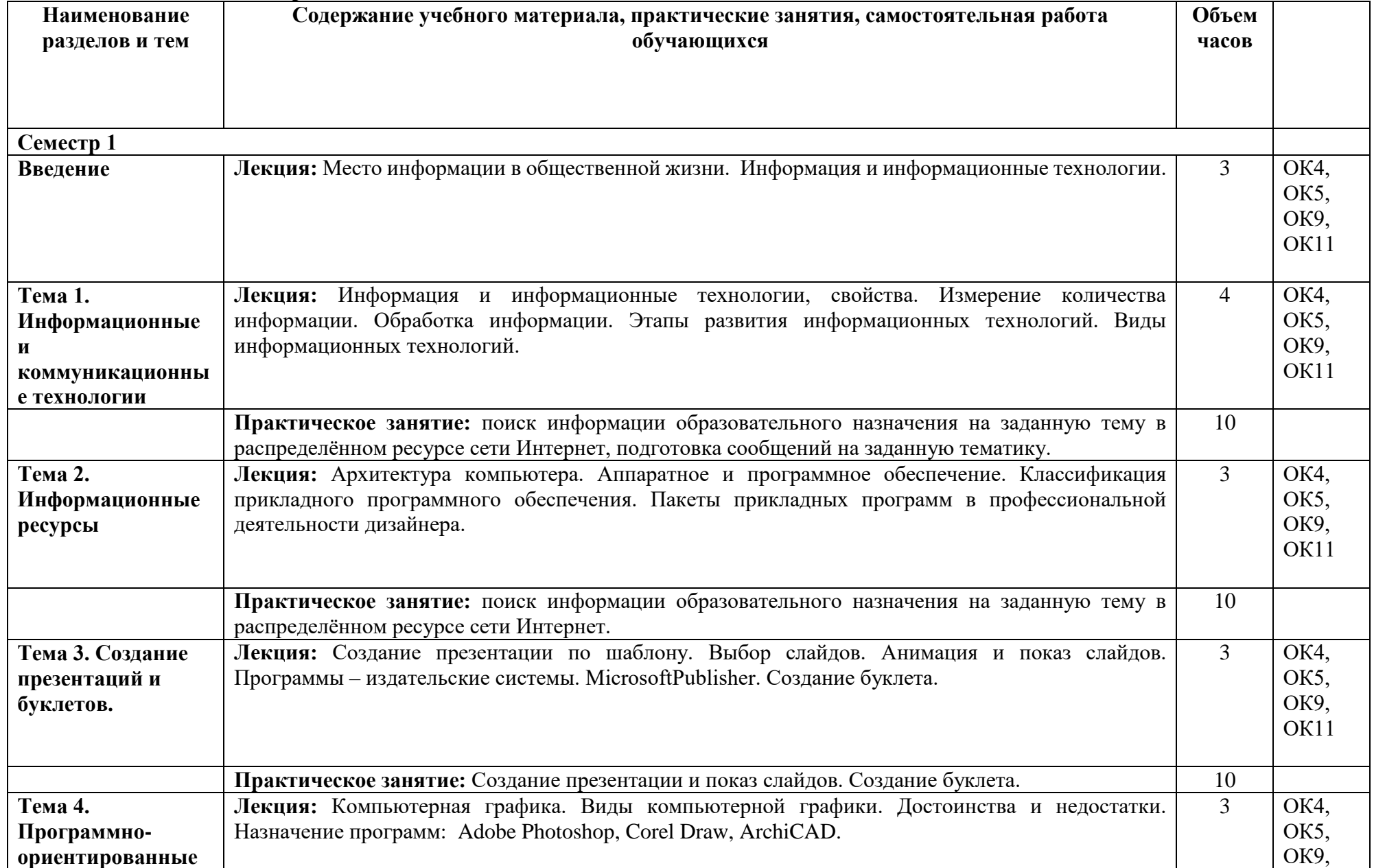

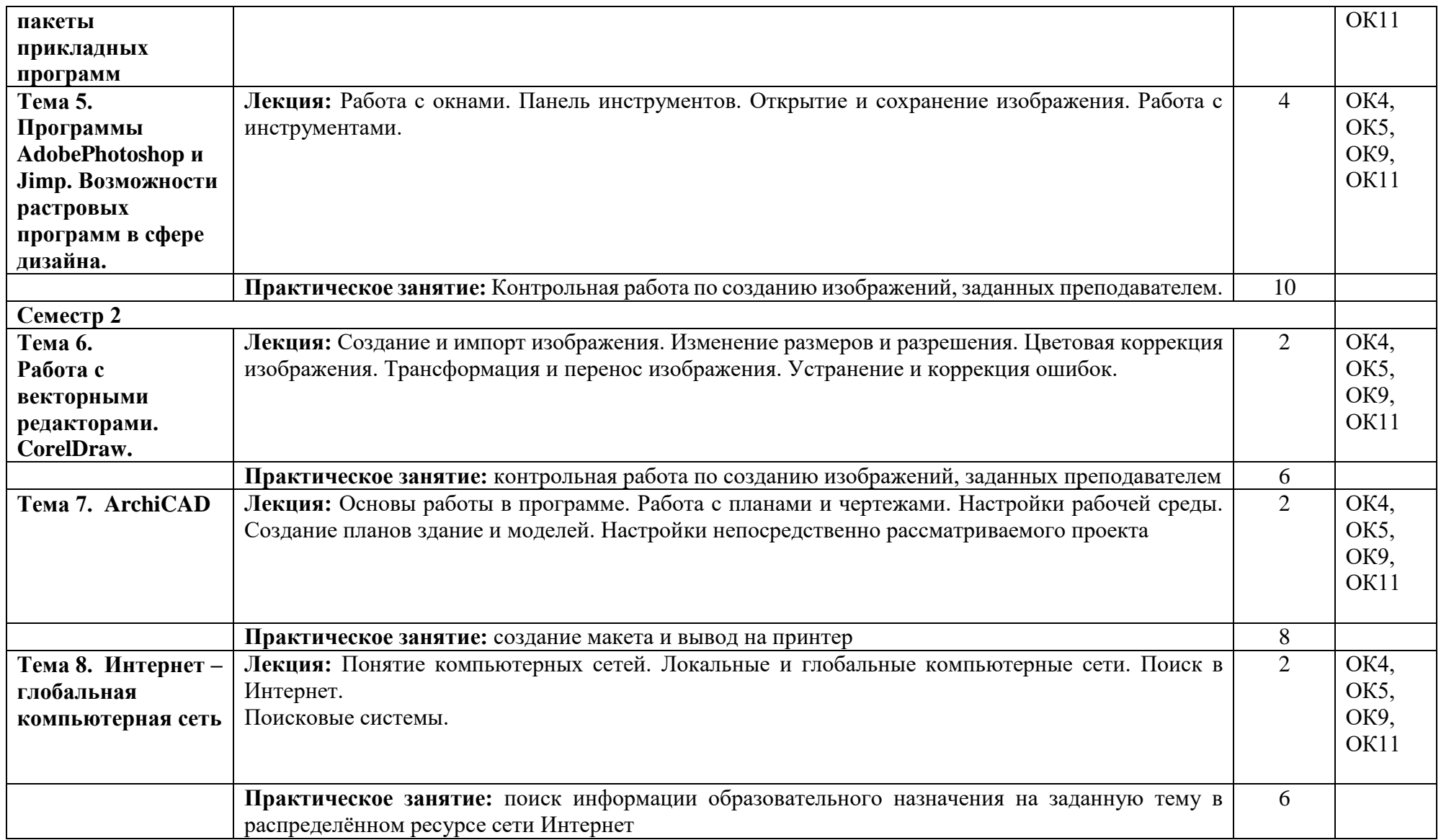

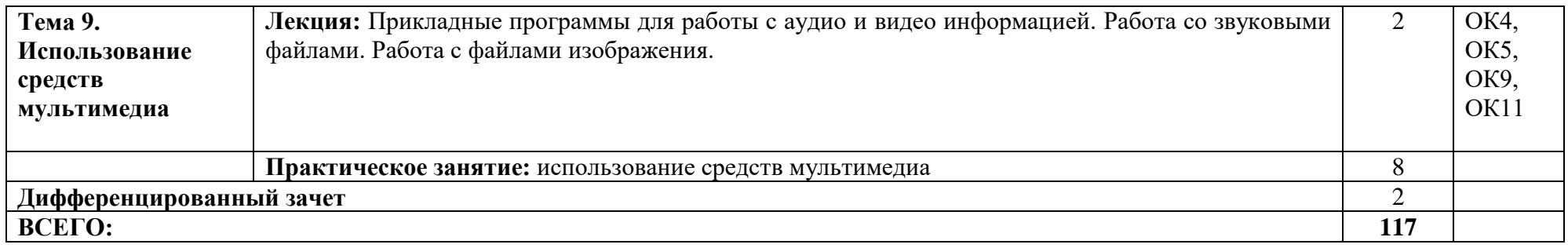

### **3. Условия реализации программы дисциплины**

## **3.1. Требования к минимальному материально-техническому обеспечению**

Реализация программы дисциплины предполагает наличие кабинета информационных технологий с выходом в сеть Интернет.

### **3.2. Информационное обеспечение обучения**

#### **Основная**

1. Журавлева Т.Ю. Информационные технологии [Электронный ресурс] : учебное пособие / Т.Ю. Журавлева. — Электрон. текстовые данные. — Саратов: Вузовское образование, 2018. — 72 c. — 978-5-4487-0218-1. — Режим доступа: http://www.iprbookshop.ru/74552.html

2. Информационные технологии [Электронный ресурс] : учебное пособие / Д.Н. Афоничев [и др.]. — Электрон. текстовые данные. — Воронеж: Воронежский Государственный Аграрный Университет им. Императора Петра Первого, 2016. — 268 c. — 2227-8397. — Режим доступа: http://www.iprbookshop.ru/72674.html

3. Шандриков А.С. Информационные технологии [Электронный ресурс] : учебное пособие / А.С. Шандриков. — Электрон. текстовые данные. — Минск: Республиканский институт профессионального образования (РИПО), 2015. — 444 c. — 978-985-503-530-6. — Режим доступа:<http://www.iprbookshop.ru/67636.html>

## **Дополнительная**

1. Богданова С.В. Информационные технологии [Электронный ресурс] : учебное пособие для студентов высших учебных заведений / С.В. Богданова, А.Н. Ермакова. — Электрон. текстовые данные. — Ставрополь: Ставропольский государственный аграрный университет, Сервисшкола, 2014. — 211 c. — 2227-8397. — Режим доступа: http://www.iprbookshop.ru/48251.html

2. Информационные технологии [Электронный ресурс] : учебник / Ю.Ю. Громов [и др.]. — Электрон. текстовые данные. — Тамбов: Тамбовский государственный технический университет, ЭБС АСВ, 2015. — 260 c. — 978-5-8265-1428-3. — Режим доступа: <http://www.iprbookshop.ru/63852.html>

3. Информационные технологии [Электронный ресурс] : учебное пособие / . — Электрон. текстовые данные. — Ставрополь: Северо-Кавказский федеральный университет, 2014. — 254 c. — 2227-8397. — Режим доступа:<http://www.iprbookshop.ru/63092.html>

4. Могилев А.В., Листрова Л.В. Технология обработки текстовой информации. Технология обработки графической и мультимедийной информации. - Санкт-Петербург: БХВ-Петербург, 2010. – 304 с.

5. Стативко Р.У. Информационные технологии [Электронный ресурс] : учебное пособие / Р.У. Стативко, А.И. Рыбакова. — Электрон. текстовые данные. — Белгород: Белгородский государственный технологический университет им. В.Г. Шухова, ЭБС АСВ, 2012. — 168 c. — 2227-8397. — Режим доступа:<http://www.iprbookshop.ru/28346.html>

#### **Электронные ресурсы**

1. Интеренет университет [Электронный ресурс] - Режим доступа: [www.intuit.ru](http://www.intuit.ru/)

2. [http://www.ict.edu.ru](http://www.ict.edu.ru/) –Информационно-коммуникационные технологии в образовании: федеральный образовательный портал

3. [http://www.iot.ru](http://www.iot.ru/) – Информационные образовательные технологии: блог-портал

4. [http://icttest.edu.ru](http://icttest.edu.ru/) – Отраслевая система мониторинга и сертификации компьютерной грамотности и ИКТ-компетентности

5. [http://portal.ntf.ru](http://portal.ntf.ru/) – Проект «Информатизация системы образования» Национального фонда подготовки кадров

6. [http://linux.armd.ru](http://linux.armd.ru/) – Проект «Пакет программного обеспечения для образовательных учреждений России»

7. [http://shkola.edu.ru](http://shkola.edu.ru/) – Проект «Первая Помощь»: Стандартный базовый пакет программного обеспечения для школ

8. [http://mo.itdrom.com](http://mo.itdrom.com/) – Виртуальное методическое объединение учителей информатики и ИКТ на портале «Школьный университет»

9. [http://www.computer-museum.ru](http://www.computer-museum.ru/) – Виртуальный компьютерный музей

### **4. Контроль и оценка результатов освоения дисциплины**

Контроль и оценка результатов освоения дисциплины осуществляется преподавателем в процессе проведения практических занятий, тестирования, а также выполнения обучающимися индивидуальных заданий, проектов, исследований.

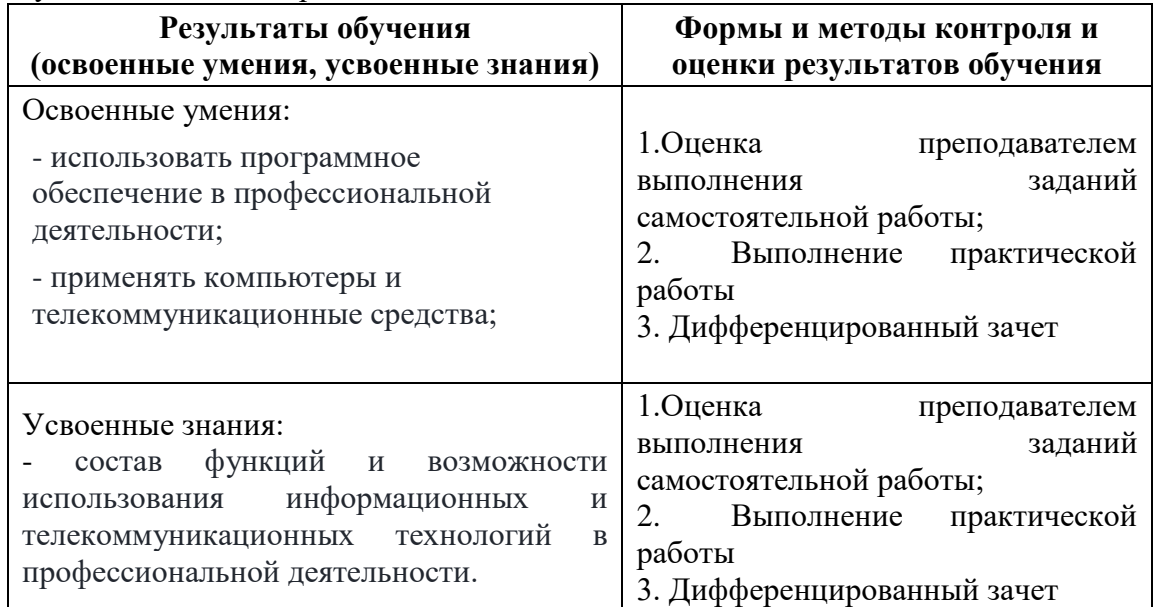

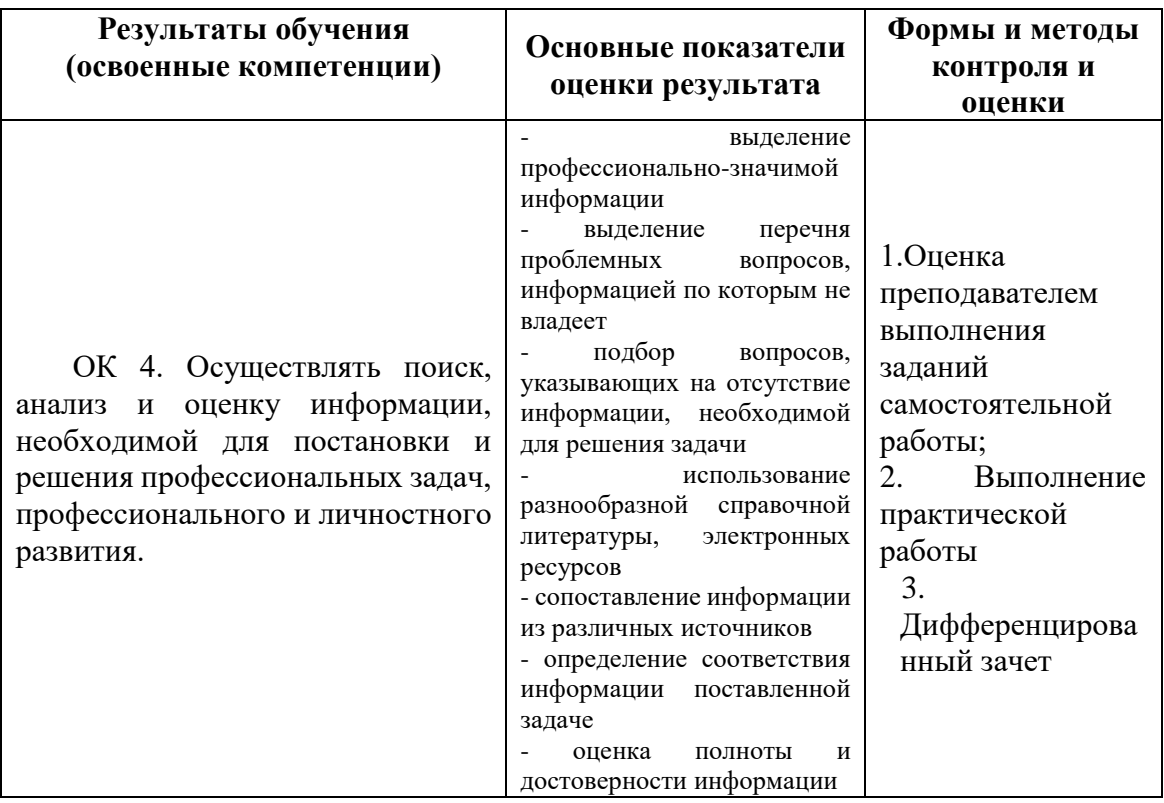

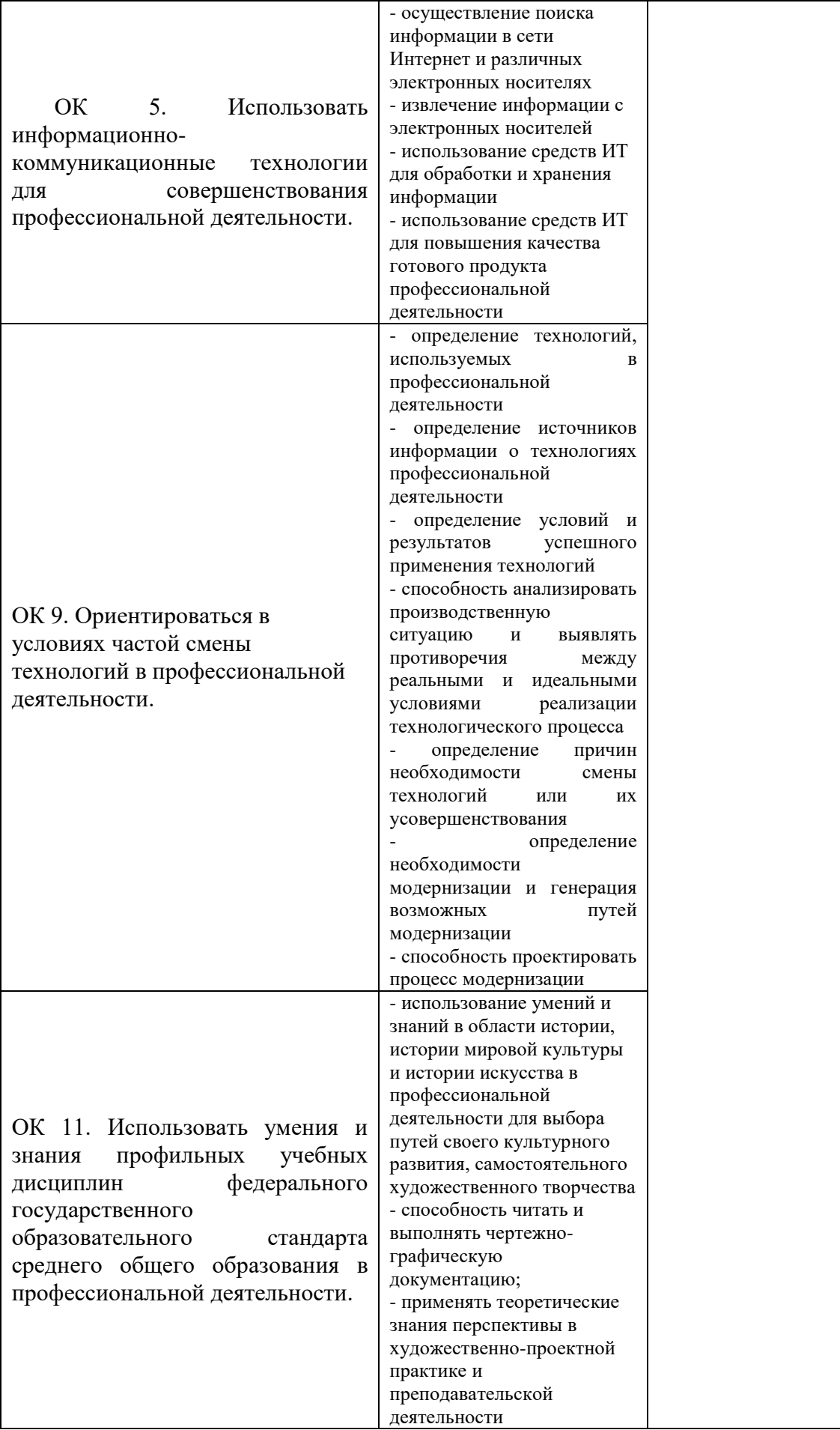

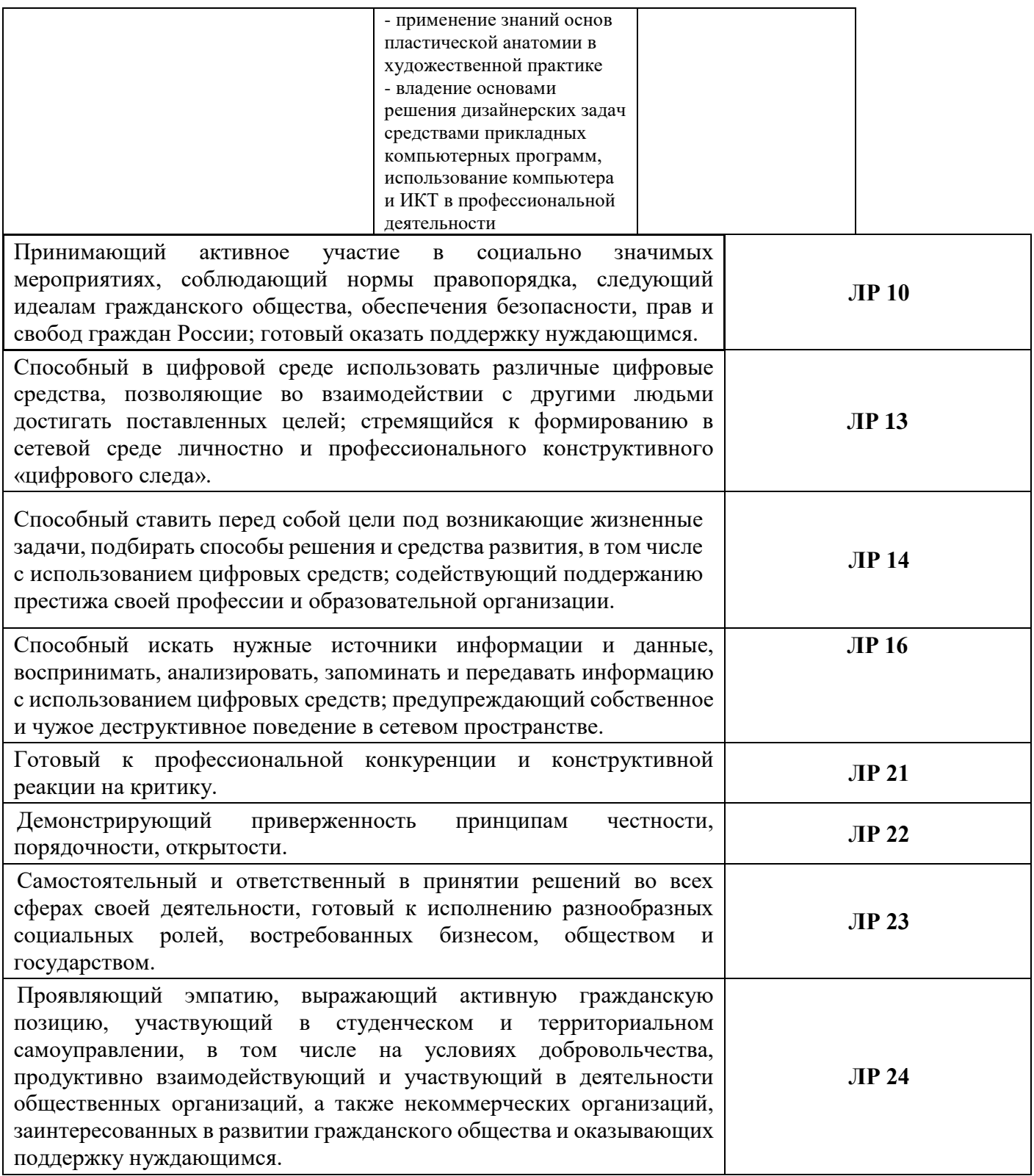

Рабочая программа рассмотрена, обсуждена и одобрена для реализации в учебном процессе в 20\_\_ - 20\_\_ учебном году на заседании учебно-методической комиссии.

Протокол  $N_2$  от «  $\rightarrow$  20 г.

Рабочая программа рассмотрена, обсуждена и одобрена для реализации в учебном процессе в 20\_\_ - 20\_\_ учебном году на заседании учебно-методической комиссии. Протокол  $N_2$  от «  $\rightarrow$  20 г.

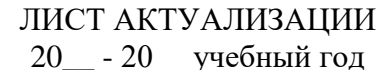

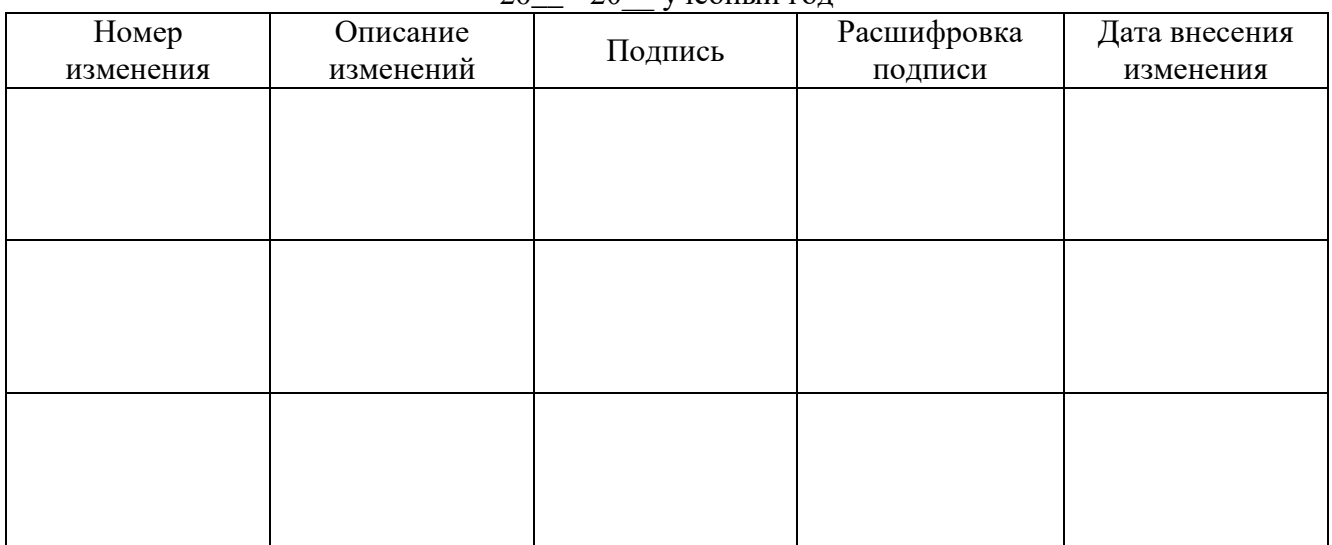

#### ЛИСТ АКТУАЛИЗАЦИИ 20\_\_ - 20\_\_ учебный год

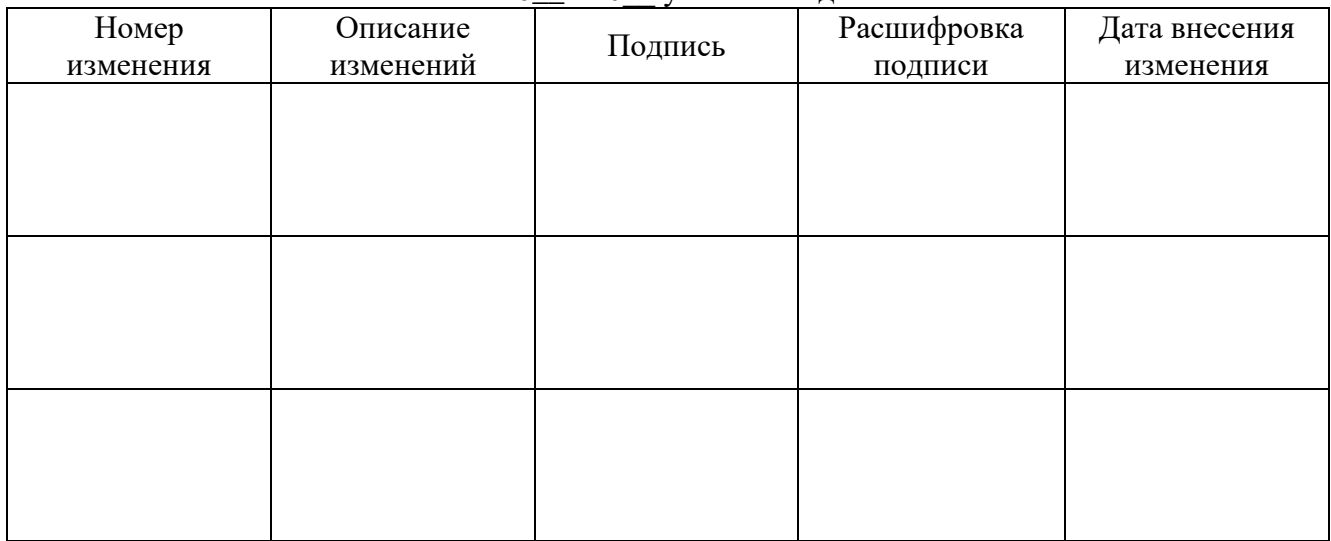